# **Studie handleiding SOS BPD studie**

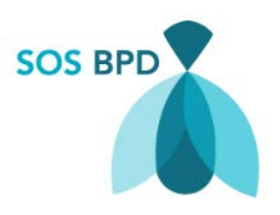

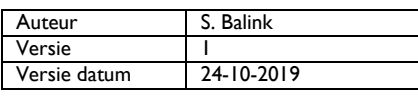

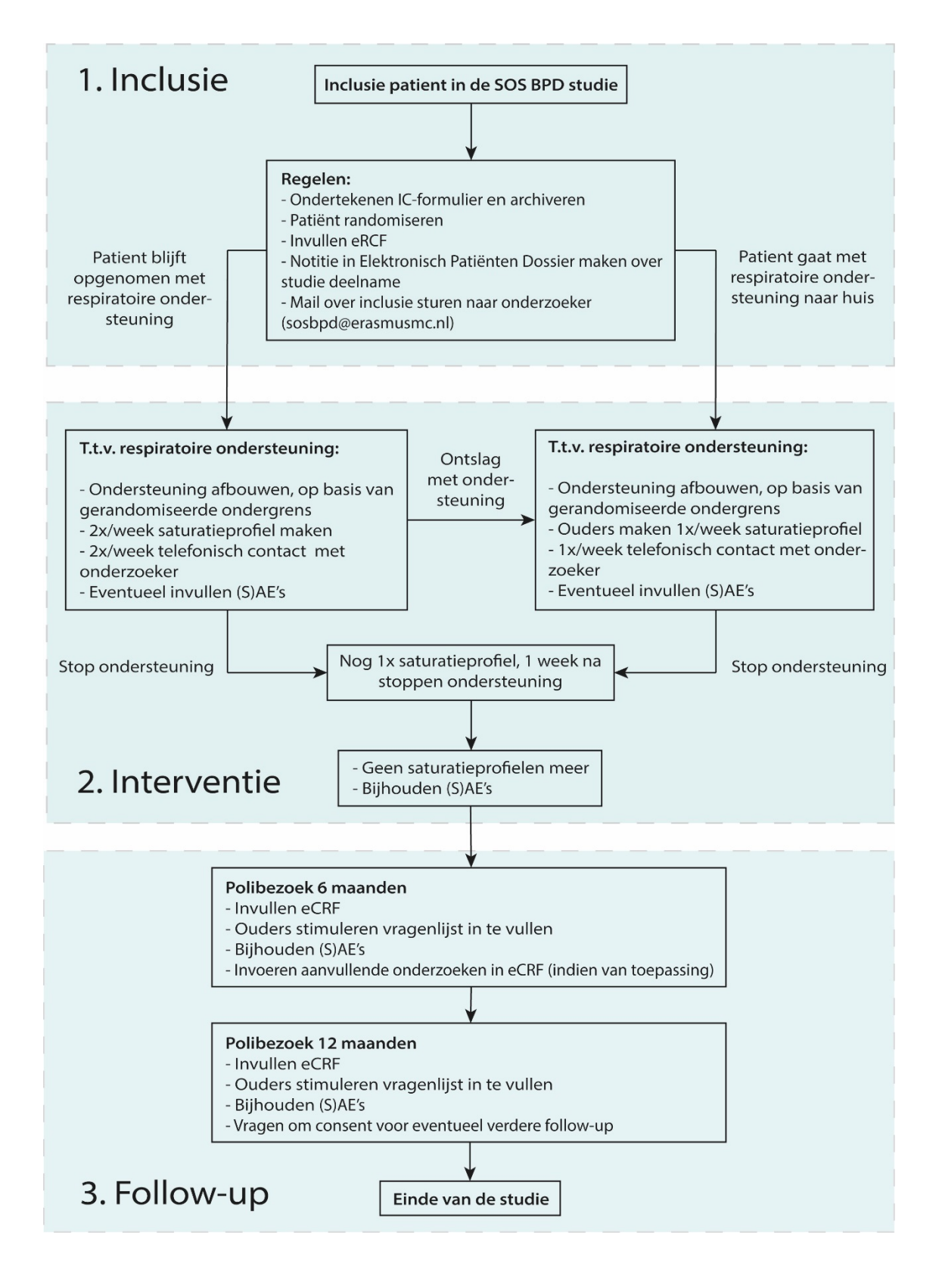

### **Algemeen**

In deze handleiding wordt het beloop van de studie voor een individuele patiënt besproken, vanaf het moment van inclusie tot aan het einde van de studie. Het beloop kan in 3 delen worden verdeeld; deze zullen apart worden besproken.

Alle SOP's en formats waar naar wordt verwezen zijn beschikbaar op papier en digitaal via de website van N3 [\(https://neonatologynetwork.eu/\)](https://neonatologynetwork.eu/).

### **1. Inclusie**

Zodra een patiënt is geïncludeerd in de studie, moeten er een aantal zaken geregeld worden:

- Ondertekenen van het Informed Consent formulier door ouders en de lokale onderzoeker
	- o Geef een kopie van de PIF en getekend IC formulier aan ouders
	- o Voeg een scan van de PIF en IC formulier toe aan het Elektronisch Patiënten Dossier (EPD)
	- o Bewaar het originele IC formulier in de Investigator Subject Site File onder tabblad 2.1
- Randomiseer de patiënt in één van de onderzoeksarmen via CASTOR [\(https://data.castoredc.com/\)](https://data.castoredc.com/).
- Vul het eCRF in:
	- o Tabblad 'Screening en geschiktheid' (is al ingevuld bij randomisatie)
	- o Tabblad 'Gegevens van de ouders'
	- o Tabblad 'Zwangerschap'
	- o Tabblad 'Bevalling'
	- o Tabblad 'Algemeen ziektebeloop tot inclusie'
	- o Tabblad 'Gegevens respiratoire status'
	- o Tabblad 'Gegevens bij inclusie'
- Maak een notitie in het EPD van de patiënt over deelname aan de studie
- Stuur een brief naar de huisarts en/of andere behandelaren van de patiënt over deelname aan de studie
- Stuur een mail over de inclusie van de patiënt naar de onderzoekers via [sosbpd@erasmusmc.nl](mailto:sosbpd@erasmusmc.nl)

Voor hulp bij inclusie, zie 'SOP Inclusie patiënt'

Voor hulp bij randomiseren, zie 'SOP Randomisatie patiënt'

Voor hulp bij het eCRF, zie SOP Invullen eCRF

Zie formats voor EPD notitie en huisartsenbrief

## **2. Interventie**

Een geïncludeerde patiënt wordt via randomisatie aan een saturatie ondergrens toegewezen: 90 of 95%. Deze grens wordt aangehouden zo lang als dat de patiënt respiratoire ondersteuning nodig heeft. Dit kan gaan om een periode van twee weken *(bijvoorbeeld: patiënt heeft nog een neusbril tot AD 38 wkn, daarna stop)*, maar mogelijk ook om een periode van maanden *(bijvoorbeeld: patiënt gaat met O2 naar huis)*.

#### Patiënt ligt opgenomen met respiratoire ondersteuning

- Afbouwen respiratoire ondersteuning:
	- De ondersteuning zal actief worden afgebouwd, gebaseerd op de gerandomiseerde saturatie ondergrens. Dit afbouwen gebeurt op dezelfde manier zoals u dat normaal gewend bent bij een patiënt die niet mee doet aan de studie. De enige verandering is de grens op basis waarvan wordt afgebouwd.
- Maken van een saturatieprofiel 2 keer per week:
	- o Om er zorg voor te dragen dat de studie patiënt niet te veel of onder de gerandomiseerde grens satureert, wordt 2x/week een saturatieprofiel bekeken
	- o Het registreren/downloaden van een saturatieprofiel duurt idealiter 24 uur en wordt gedaan met de 'data-logger' die u bij de initiatie visite hebt gekregen.
	- o U stuurt de gegevens per email naar de onderzoekers (u krijgt hiervoor een beveiligde uitnodiging in uw email). Deze analyseren het saturatieprofiel zo spoedig mogelijk.
- Telefonisch contact met de onderzoeker:
	- o Na analyse van het saturatieprofiel neemt één van de onderzoekers telefonisch contact met u op om het profiel te bespreken.
	- o Er zijn twee mogelijke uitkomsten:
		- Patiënt satureert >95% van de tijd boven de gerandomiseerde grens (dus: te vaak een goede saturatie)  $\rightarrow$  advies tot verder afbouwen van de respiratoire ondersteuning
		- Patiënt satureert >5% van de tijd onder de gerandomiseerde grens (dus: te vaak te lage saturatie)  $\rightarrow$  advies tot opbouwen van de respiratoire ondersteuning
- Graag bijhouden van (S)AE's en invullen in het eCRF

Voor hulp bij het maken van een saturatieprofiel, zie 'Handleiding datalogger'

Voor hulp bij het aanpassen van de respiratoire ondersteuning, zie 'SOP Aanpassen zuurstof en respiratoire ondersteuning'

#### Patiënt gaat met ontslag mét respiratoire ondersteuning

Ook als een studie patiënt met respiratoire ondersteuning naar huis gaat, gaat de studie interventie door.

- Ontsla de patiënt uit het ziekenhuis met zuurstof en saturatiemeter zoals u dat normaal ook gewend bent om te doen.
- Afbouwen respiratoire ondersteuning: De ondersteuning zal thuis worden afgebouwd op de manier zoals u dat gewend bent om te doen bij een patiënt die niet mee doet aan de studie (behoudens het aanhouden van de gerandomiseerde grens).
- Maken van een saturatieprofiel 1 keer per week:
	- o Ouders nemen bij ontslag de data-logger mee naar huis en koppelen deze thuis aan een saturatiemeter gedurende 24 uur om een saturatieprofiel te maken.
	- o Ouders sturen de gegevens per email op naar de onderzoekers (krijgen een beveiligde uitnodiging) waarna analyse van de gegevens.
- Telefonisch contact met de onderzoeker, I keer per week:
	- o De onderzoeker neemt telefonisch contact op met u (of een ander behandelend kinderarts als gewenst) om het profiel te bespreken.
	- o Er zijn twee mogelijke uitkomsten:
		- Patiënt satureert >95% van de tijd boven de gerandomiseerde grens (dus: te vaak een goede saturatie)  $\rightarrow$  advies tot verder afbouwen van de respiratoire ondersteuning
		- Patiënt satureert > 5% van de tijd onder de gerandomiseerde grens (dus: te vaak te lage saturatie)  $\rightarrow$  advies tot opbouwen van de respiratoire ondersteuning
- Invullen van het eCRF tabblad 'Gegevens bij ontslag naar huis'
- Graag bijhouden van (S)AE's en invullen in het eCRF

U kunt ouders verwijzen naar de 'Handleiding data-logger'

Voor hulp bij het aanpassen van de respiratoire ondersteuning, zie 'SOP Aanpassen zuurstof en respiratoire ondersteuning'

Voor hulp bij het eCRF, zie SOP Invullen eCRF

#### Staken van respiratoire ondersteuning

De respiratoire ondersteuning kan worden afgebouwd totdat het helemaal gestopt kan worden.

- Na het stoppen wordt er nog één keer een saturatieprofiel gemaakt, één week na het stoppen van de ondersteuning.
- Na het saturatieprofiel ná staken van de ondersteuning, zijn geen nieuwe saturatieprofielen meer nodig.
- De gerandomiseerde saturatie ondergrens hoeft niet langer te worden aangehouden. U kunt, indien nodig, de saturatie ondergrens volgen zoals in uw lokale ziekenhuis protocol gedefinieerd.
- Invullen van het eCRF tabblad 'Staken van respiratoire ondersteuning'
	- o Indien een patiënt naar huis gaat zonder respiratoire ondersteuning, graag ook tabblad 'Gegevens bij ontslag naar huis' invullen
- Graag bijhouden van (S)AE's en invullen in het eCRF.

Voor hulp bij het maken van een saturatieprofiel, zie 'Handleiding datalogger'

Voor hulp bij het eCRF, zie SOP Invullen eCRF

## **3. Follow-up**

Het merendeel van de studie patiënten zal in het NICU centrum van geboorte worden teruggezien voor poliklinische follow-up op de leeftijd van 6 en 12 maanden gecorrigeerd ('Landelijke Neonatale Follow-up').

Een enkele patiënt zal hier niet voor in aanmerking komen (b*ijvoorbeeld: geboren >30 weken)* en zal op dat moment in het regionale ziekenhuis op poliklinische controle komen.

#### Polibezoek 6 maanden

- Invullen van het eCRF tabblad 'Poliklinische controle 6 maanden'
- Indien er in uw centrum op de leeftijd één van de volgende aanvullende onderzoeken plaatsvindt bij BPD patiënten, dan graag de uitslag invullen in het eCRF:
	- o CT longen
	- o Polysomnografie
	- o Echo hart
	- o Multiple Breath Wash-out
- Stimuleer ouders actief om de digitale vragenlijsten in te vullen
- Graag bijhouden van (S)AE's en invullen in het eCRF

#### Polibezoek 12 maanden

- Invullen van het eCRF tabblad 'Poliklinische controle 12 maanden'
- Stimuleer ouders actief om de digitale vragenlijsten in te vullen
- Graag bijhouden van (S)AE's en invullen in het eCRF
- Vraag ouders om consent voor eventuele verdere follow-up (dit is ook een vraag in het eCRF)

Voor hulp bij het eCRF, zie SOP Invullen eCRF